# International Research Journal of Engineering and Technology (IRJET)

Volume: 05 Issue: 02 | Feb-2018 www.irjet.net p-ISSN: 2395-0072

# **Spyware**

# Samrin Khan<sup>1</sup>, Pooja Kumthekar<sup>2</sup>, Aakash Tiwari<sup>3</sup>, Ibrahim Shaikh<sup>4</sup>

1,2,3,4 (Computer), Thakur Polytechnic, Mumbai, India

**Abstract -** In 1999, spyware was introduced to many of the internet users when a free software game named as "Elf Bowling" was released with a number of tracking software. Millions of people in the world use computers and most of them don't know that they are being watched by software which is being used by them more frequently. This is done without the user's consent.

Spyware is also used as a way of collecting the personal data. It is software which observes user behavior and can collect information or news about them may be through their any of the actions like visiting on any advertisement or clicking on any unwanted pop ups. This type of software can be used to track the activities that employees carry out in a particular workplace during the working hour and it's also helpful for the manager to track them in his absence. Also it is like if the user knows that he/she is being tracked it won't be considered as spyware anymore.

KevWords: KevLogger, unwanted pop ups, personal data, Elf Bowling, spyware.

### 1. INTRODUCTION

Spyware is software designed to collect information from computer system. This software can be installed without the knowledge of user. It is sometimes called Spybot or tracking software. Spyware can get in to a computer as a software virus or as the result of installing a new program without the knowledge of the user. It can monitor your online activities and collect your personal information. It also records everything you type in-including your passwords and financial information. Personal information is being secretly recorded with a variety of techniques, including logging keystrokes, recording internet web browsing history and scanning documents on the computer's hard disk.

At workplace, such type of software can be installed on corporate laptops to monitor employees and their browsing activities. Also at the home, parents can install a keystroke logger in order to keep a track on their children's activity going on the internet.

It is also useful for an advertiser. It might use cookies to track what and which type of webpages a user visits in order to target advertising in a contextual marketing campaign.

When such software is used in huge amount it can have an impact on privacy.

For example, if a smartphone gets infected with mobile spyware that might be side loaded with a third party app, in

this phone's camera and microphone can be used to spy on the activities which are going on in the nearby, record phone calls, log browsing activity and keystrokes, and monitor the phone owner's location.

e-ISSN: 2395-0056

## 2. HOW IT WORKS

### A. Key logger:-

A key logger (keystroke logging) is a type of surveillance software that once installed on a system, has the capability to record every keystroke made on that system. The Recording is saved in a log file, usually encrypted.

A key logger can record instant messages, email, and capture any information you type at any time using your keyboard, including usernames, passwords and other personally identifiable information(PII). The log file created by the key logger can then be sent to a specified receiver.

#### B. Net counter:-

Net counter is used to count the time during the net has been accessed by the user. Time during is calculated when any user is connected to the LAN or internet Whenever LAN is disconnected, that time net counter creates a log file in destination path. This log file contains date, start time, elapsed time, end time and day.

#### 3. LIMITATIONS

A. Anti-Spyware That Adds Spyware Knocks Out Our Protection:-

One of the cruelest deceptions to be played on us consumers is to sell us a program that actually adds spyware to our computers. Believe it or not, a spyware blocker called Spy Ban did just that. Another way of perpetuating the effects of spyware and other malware is to knock out our defenses against it.

B. Spyware Remover Does Not Remove All Spyware:-

Independent tests, including my own, show that the best spyware and adware remover programs only remove-at-best around 50 percent of spyware. The less effective programsusually free anti spyware-have very little effect.

C. Malicious Additional Downloads:-

Many of the free programs made available by unknown players or possible rogue entities are known to contain www.irjet.net

p-ISSN: 2395-0072

malicious features that could make a user's computer contents, passwords, and other confidential information vulnerable to potential misuse and harm.

### 3. PROPOSED ARCHITECTURE

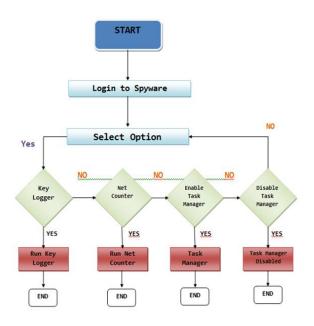

Fig -1: Flow chart of proposed architecture

Fig 1 shows the actual flow of the application. We are making an application which will successfully demonstrate the flow and implementation of the same.

In the beginning, it will provide the user with a login shell or page. After the successful login it displays all the features like Key Logger, Net Counter, and Task Manager.

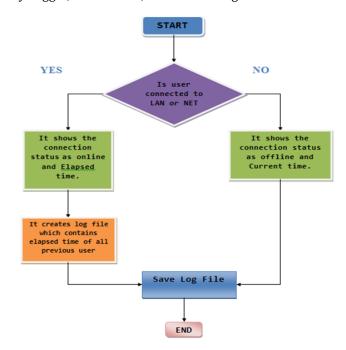

Fig -2: Flow chart of Net Counter

Fig 2 shows if the administrator enables the net counter then it implements according to the above flow where if the user is connected to LAN it saves the time spent on that website and displays it or else if the user is connected to NET it just displays that the user is offline and the current time.

e-ISSN: 2395-0056

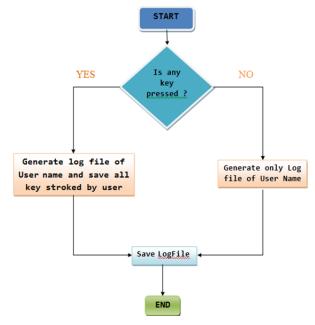

Fig -3: Flow chart of Key Logger

Fig 3 shows if the administrator enables Key Logger then it checks if any of the key has being pressed or not. If yes, then it saves the username and all of the keys stroked by that user or else if not pressed then it generates only the log file of the respective username.

The third feature is about the tasks that have been opened by the user.

### 4. FUTURE SCOPE

The future scope of my project is as following:

#### Multi-User:-

Currently the system can collect the log for a single computer but in the future this facility can be extended to a multiuser environment where in the system administrator can access my computer in the network.

### Web Inability:-

This system does not provide web access. So in the future I would like it to web enabled, whenever the user accesses any website its log is also stored.

# International Research Journal of Engineering and Technology (IRJET)

Volume: 05 Issue: 02 | Feb-2018 www.

www.irjet.net

e-ISSN: 2395-0056 p-ISSN: 2395-0072

#### 5. CONCLUSIONS

Our main aim behind developing this project was to implement small spyware software for the administrator in any small organization to keep a track on his employees during their working hours.

It would help him for tracking their work. In this way, the Administrator has no need to keep a check on them continuously also when he's not around.

We developed a code and added three features. Firstly, Key Logger which lets the administrator calculates which of the keys are pressed and how many times by a particular employee. Secondly, a window which keeps the track on which tasks is being opened. Thirdly, a net counter which lets the administrator know which of the websites is being visited by the employee and also for how long.

#### REFERENCES

- [1] Sipior, J. C., Ward, B. T., & Roselli, G. R, "THE ETHICAL AND LEGAL CONCERNS OF SPYWARE". Information Systems Management, 2005.
- [2] Pike, G. H., "The legal problems of spyware". Information Today, 2006.
- [3] Richmond, R.," Network associates to attack spyware with new product". Wall Street Journal, 2004.
- [4] Kumar, V., "A brief history, present and future of spyware", 2011.
- [5] Matt Curtin Developing Trust Online Privacy and Security. Apress, November 2001.
- [6] Matt Curtin, Gary Ellison, and Doug Monroe. "What's related?" Everything but Your Privacy. Technical report, The Ohio State University, Department of Computer and Information Science, October 1998.